# SCOUT DE SCHOOL-

#### **Unterrichtsmaterialien in digitaler und in gedruckter Form**

# **Auszug aus:**

Digitales Lernen in der Förderschule

**Das komplette Material finden Sie hier:**

[School-Scout.de](http://www.school-scout.de/79794-digitales-lernen-in-der-foerderschule)

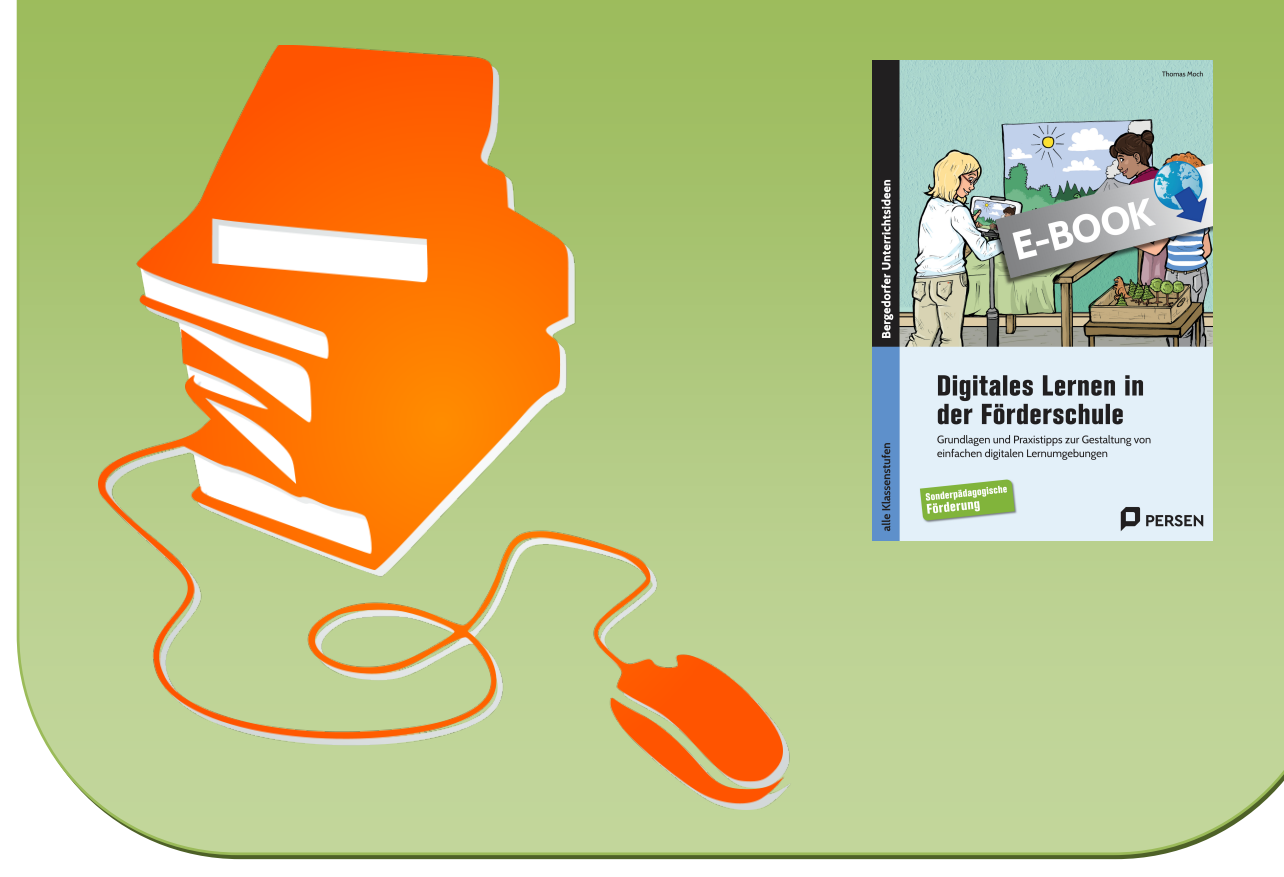

© Copyright school-scout.de / e-learning-academy AG – Urheberrechtshinweis (® erser Material-Vorschau sind Copyright school-scout.de / e-learning-academy AG – Urheberrechtshinweis<br>Iearning-academy AG. Wer diese Vorschause

## **Inhaltsverzeichnis**

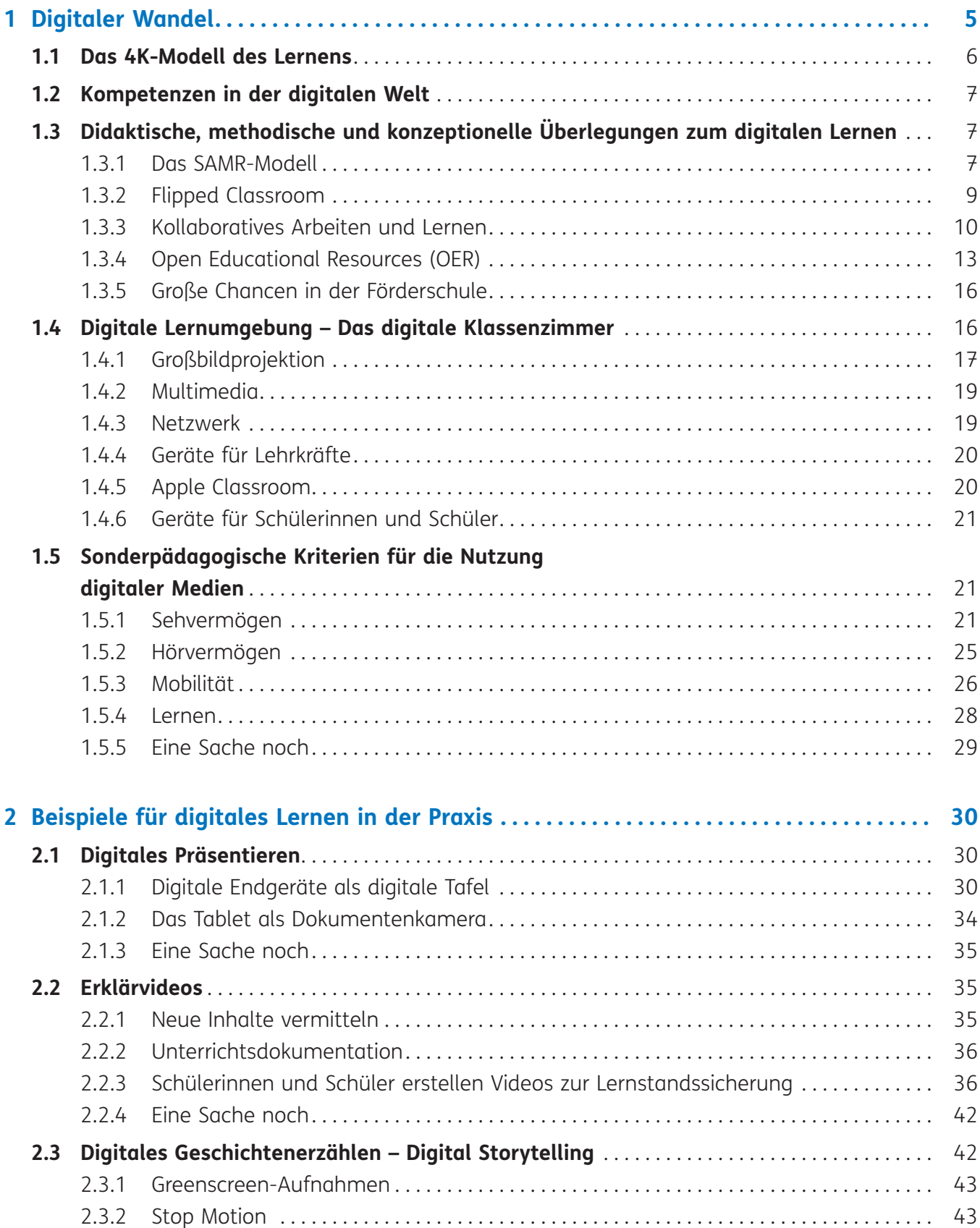

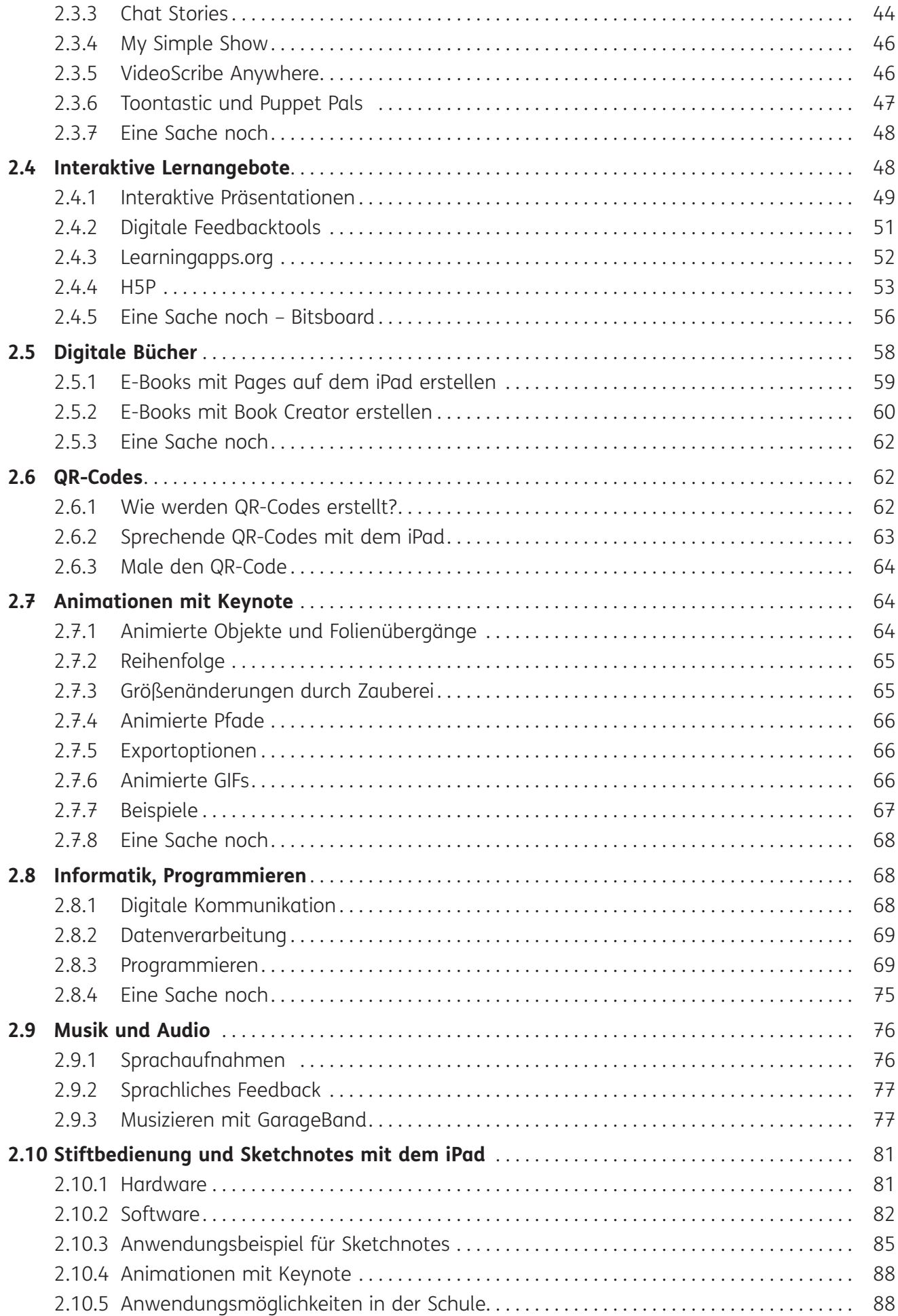

## **1 Digitaler Wandel**

Das Thema Digitalisierung begegnet uns in allen Lebensbereichen. Im ursprünglichen Sinne beschreibt der Begriff das Umwandeln von analogem Ausgangsmaterial in digitale Werte, welche dann gespeichert und verarbeitet werden können.

In der allgemeinen Debatte wird in dem Begriff aber auch der gesellschaftliche Wandel thematisiert, der mit der Änderung unserer Lebenswirklichkeit einhergeht.

Wenn man den Arbeitsmarkt betrachtet, dann kann man schon länger beobachten, wie viele Berufe durch zunehmende Digitalisierung wegfallen. Solche Transformationen hat es auch schon immer gegeben und sind daher kein neues Phänomen, man denke nur an die industrielle Revolution. Es bietet sich also an, eine Prognose in die Zukunft zu wagen. Wie sieht unsere Arbeitswelt in fünf oder in zehn Jahren aus? Welche Berufe wird es dann noch geben und welche Schlüsselqualifikationen benötige ich als Individuum, um mich in dieser Welt behaupten zu können?

Das Institut für Arbeitsmarkt- und Berufsforschung (IAB), eine Forschungseinrichtung der Bundesagentur für Arbeit, hat zu dieser Fragestellung den "Job Futuromat" ins Internet gestellt (https://job-futuromat.iab.de).

Mit dieser Suchmaschine lässt sich herausfinden, welche Tätigkeiten eines Berufs in Zukunft durch den Einsatz digitaler Technologien automatisiert werden könnten.

Wenn man zum Beispiel "Lehrer/ -in – Förderschulen" als Suchbegriff eingibt erhält man einen niedrigen Wert, da weniger als 30 % der Tätigkeiten durch Automatisierung wegfallen könnten. (Glück gehabt, mögen sich jetzt einige Leserinnen und Leser dieses Buches denken.)

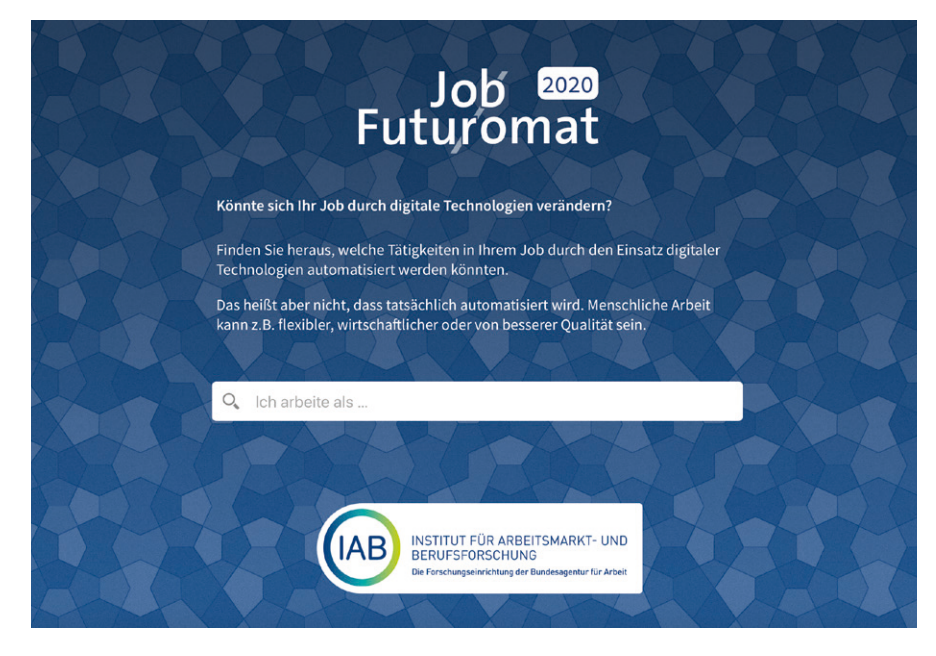

Die Automatisierbarkeit in diesem Beruf ist hoch, da mehr als 70% der Tätigkeiten durch digitale Technologien erledigt werden könnten.

In anderen Berufsfeldern sieht das aber nicht so rosig aus. So liegt der Beruf "Kassierer/-in (Handel)" bei einem Wert von 70 %, da alle Tätigkeiten in diesem Bereich im Prinzip digitalisierbar sind.

#### Die Automatisierbarkeit in diesem Beruf ist niedrig, da weniger als 30% der Tätigkeiten durch digitale Technologien erledigt werden könnten.

Ganz schwarzsehen muss man aber anhand solcher Prognosen nicht. So wird auf der Webseite ausdrücklich betont, dass es nicht unbedingt zum Wegfall der menschlichen Arbeitsleistung kommen muss, denn diese kann zum Beispiel flexibler, wirtschaftlicher oder von besserer Qualität als digitale Alternativen sein.

Der digitale Wandel betrifft somit uns als Individuen, aber auch im Zusammenspiel die Arbeitswelt, die Gesellschaft, die Kultur und natürlich auch die Schule.

Wenn in diesem Kontext von digitaler Bildung die Rede ist, dann geht es nicht einfach um das Ersetzen von analogen Medien durch digitale Angebote. Vielmehr geht es um Lernen in einer zunehmend digitalisierten Welt. Dabei ist es nicht entscheidend, die App X/Y zu beherrschen, sondern man benötigt fachübergreifende Fähigkeiten und Kompetenzen.

### **1.1 Das 4K-Modell des Lernens**

Eine Übersicht über Kompetenzen in der digitalisierten Gesellschaft bietet das sogenannte 4K-Modell des Lernens. Es geht auf die amerikanische Bildungsinitiative "Partnership for 21st Century Learning (P21)" zurück. Die dort postulierten 4c-competences "learning and innovation skills" wurden in Deutschland als die 4K-Kompetenzen übersetzt. Professor Andreas Schleicher stellte sie im großen Rahmen in Deutschland auf der Konferenz re:publica 2013 vor. Seitdem haben sie Eingang in viele Leitgedanken von Bildungseinrichtungen und Lehrplänen gefunden.

Eine schöne Übersicht über die 4K-Kompetenzen findet man in der Grafik von Kristina Wahl:

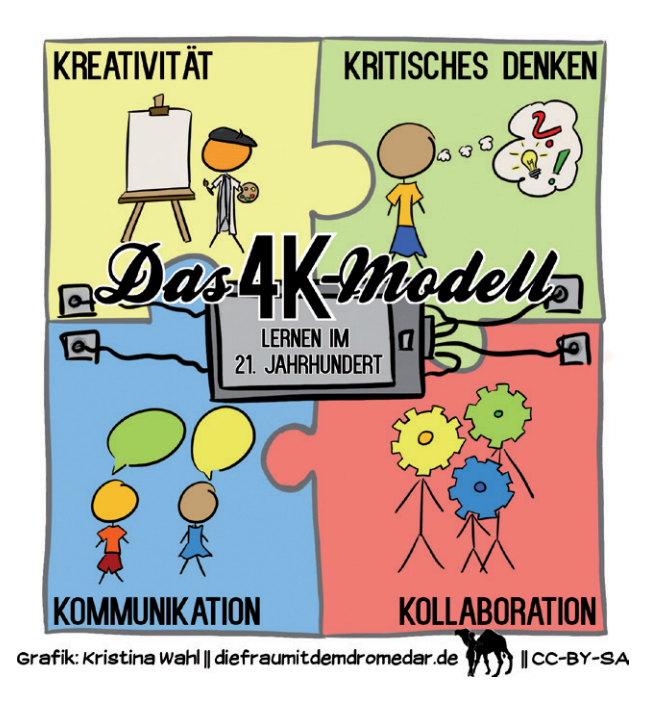

## **1.2 Kompetenzen in der digitalen Welt**

Die Kultusministerkonferenz der Länder hat in ihrem Strategiepapier "Bildung in der digitalen Welt" im Jahr 2016 ein Handlungskonzept für das Lernen im Kontext der zunehmenden Digitalisierung vorgelegt [\(https://www.kmk.org/aktuelles/artikelansicht/strategie-bildung-in-der-digitalen-welt.html](https://www.kmk.org/aktuelles/artikelansicht/strategie-bildung-in-der-digitalen-welt.html)). Darin werden sechs Kompetenzbereiche umschrieben, welche inzwischen in den Lehrplänen verschiedener Länder und Fachrichtungen Einzug gehalten haben.

Die sechs Kompetenzbereiche sind:

- ⏺ Suchen, Verarbeiten und Aufbewahren
- ⏺ Kommunizieren und Kooperieren
- ⏺ Produzieren und Präsentieren
- ⏺ Schützen und sicher Agieren
- ⏺ Problemlösen und Handeln
- ⏺ Analysieren und Reflektieren

Auf der Webseite "digital.learning.lab" [\(https://digitallearninglab.de](https://digitallearninglab.de)) des Hamburger Kompetenzzentrums für die Unterrichtsgestaltung in digitalen Zeiten des Instituts für Technische Bildung & Hochschuldidaktik findet sich eine schöne Übersicht dieser Kompetenzen mit vielen verknüpften Unterrichtsbeispielen.

## **1.3 Didaktische, methodische und konzeptionelle Überlegungen zum digitalen Lernen**

Wie lassen sich digitale Lernprozesse im Unterricht umsetzen? Genügt es, dass analoge, herkömmliche Lernstrukturen mit digitalen Mitteln übernommen werden? Wohl eher nicht. Mit den Möglichkeiten und Notwendigkeiten digitaler Werkzeuge und Medien kommt auch die Forderung zur Neugestaltung von Unterricht.

Beginnen sollte die Lehrkraft bei sich selbst. Habe ich die notwendigen Kompetenzen und verwirkliche ich sie bei meiner Unterrichtsplanung und Umsetzung? Erst wenn diese Frage, zumindest in Teilen, mit Ja beantwortet werden kann, dann wird moderner Unterricht mit Integration digitaler Methoden und Medien gelingen.

#### **1.3.1 Das SAMR-Modell**

Aber es geht eben nicht lediglich um das Ersetzen altbekannter Strukturen mit digitalen Elementen. Bei der Orientierung im Prozess der Integration digitaler Lerntechnologien kann das "SAMR-Modell" von Ruben Puentedura aus dem Jahr 2006 hilfreich sein.

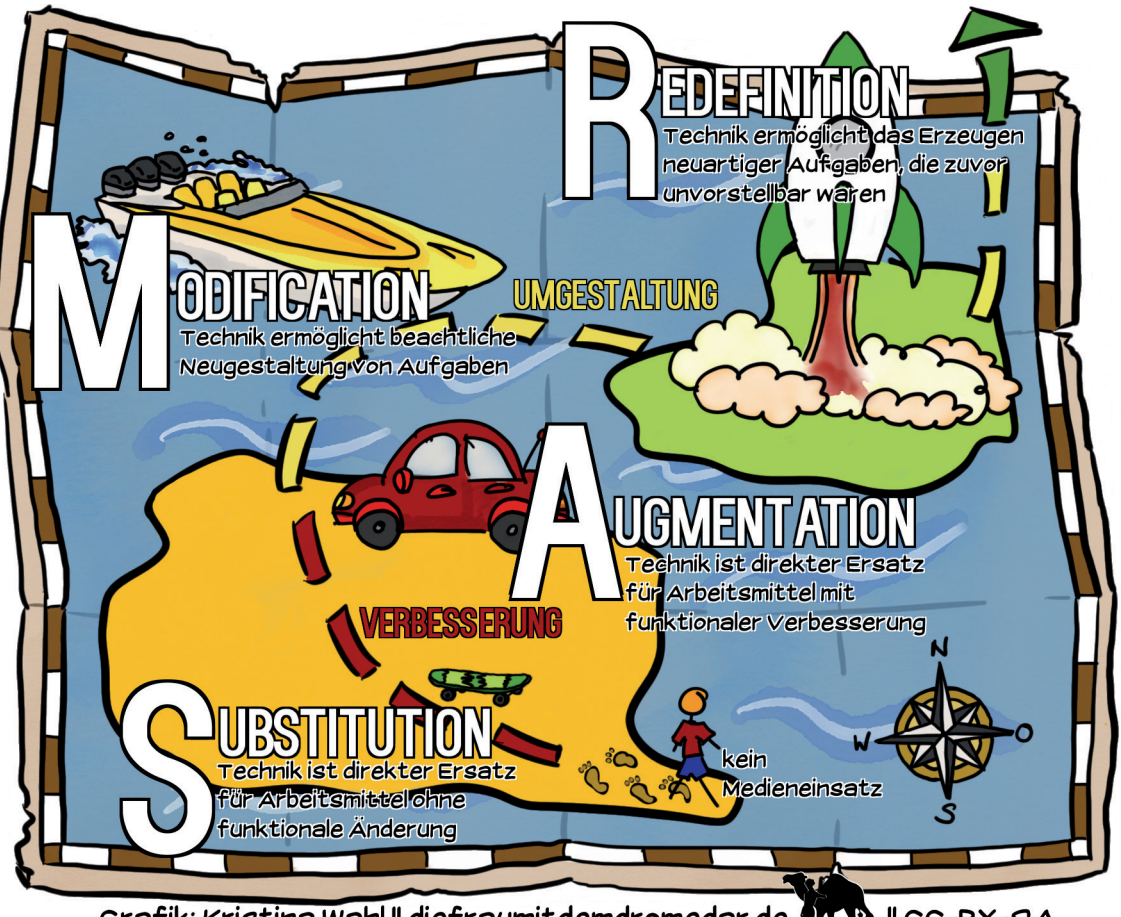

Auch hier veranschaulicht eine Grafik von Kristina Wahl das Modell:

Grafik: Kristina Wahl || diefraumitdemdromedar.de WW || CC-BY-SA

Die vier Stufen der Transformation lauten:

#### ⏺ **Substitution**

Technik ist direkter Ersatz für Arbeitsmittel ohne funktionale Änderung.

#### ⏺ **Augmentation**

Technik ist direkter Ersatz für Arbeitsmittel mit funktionaler Verbesserung.

#### ⏺ **Modification**

Technik ermöglicht beachtliche Neugestaltung von Aufgaben.

#### ⏺ **Redefinition**

Technik ermöglicht das Erzeugen neuartiger Aufgaben, die zuvor unvorstellbar waren.

Über die mögliche Zuordnung von Praxisbeispielen zu den einzelnen Stufen wird oft auch kontrovers diskutiert. Ich versuche es mal aus meiner Sicht mit einem klassischen Medium der Wissensvermittlung und des Unterrichts: das Buch.

**Substitution:** Statt ein reales Buch zur Verfügung zu stellen, liegt der Text als Webseite oder PDF vor. Es findet keine Verbesserung gegenüber dem Einsatz eines herkömmlichen Buches vor.

**Augmentation:** Ich kann zusätzliche Funktionen nutzen, die mir den Umgang mit dem Medium erleichtern können. Zum Beispiel kann man Schriftart und -größe ändern, es lassen sich Lesezeichen anlegen und der Text kann per Sprachausgabe vorgelesen werden. Gerade im Bereich der sonderpädagogischen

Förderung machen es solche Erweiterungen für viele Menschen erst möglich, den Zugang zu kulturellen Inhalten zu bekommen.

**Modification:** Im digitalen Buch können Links zu weiterführenden Erklärungen, Videos und Audiodateien, Animationen und interaktive Inhalte enthalten sein, die den Konsumenten im individuellen Lernprozess differenziert unterstützen und aktivieren können.

**Redefinition:** Ein E-Book kann auch gemeinsam, kollaborativ erstellt werden. Man muss sich absprechen, welche Inhalte von wem eingebunden werden sollen, man kann verschiedene Medien auswählen oder erstellen und man kann mit geeigneten Mitteln unabhängig von Ort und Zeit gleichzeitig an den digitalen Produkten arbeiten und sie gemeinsam präsentieren.

### **1.3.2 Flipped Classroom**

Mit "Flipped Classroom" wird eine Unterrichtsmethode bezeichnet, die Elemente des traditionellen Unterrichts (plakativ vor allem Frontalunterricht) in eine andere Reihenfolge bringt, sodass im Präsenzunterricht die Schüleraktivitäten, Übungsphasen und die individuelle Beratung durch Mitschülerinnen und Mitschüler oder Lehrkräfte im Mittelpunkt stehen. Es gibt verschiedene Modelle, die beschreiben, wie diese Methode umgesetzt werden kann. Weitere Bezeichnungen, auch international, sind "Inverted Classroom" oder als Teilbereich auch "Blended Learning".

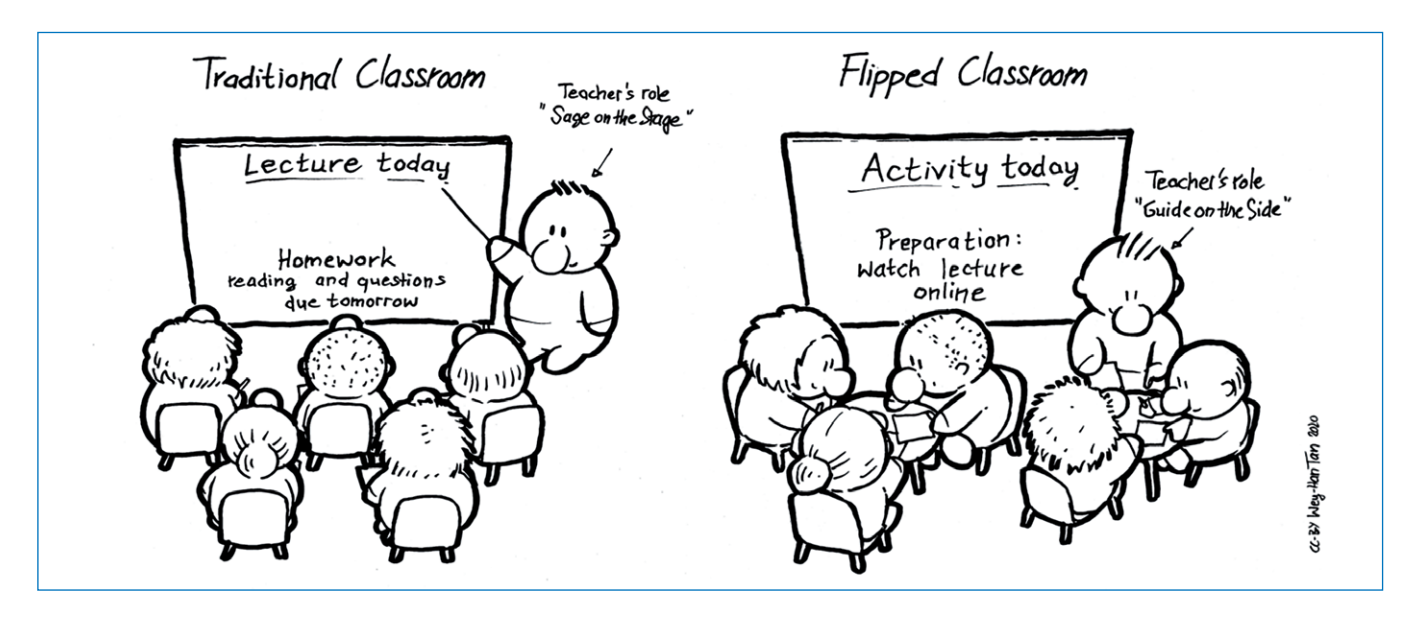

Ein bekannter Vertreter dieser Methode in Deutschland ist Sebastian Schmidt aus Augsburg, der seine Ideen zum umgedrehten Unterricht unter anderem auf seiner Webseite flippedmathe.de [\(https://www.](https://www.flippedmathe.de) [flippedmathe.de](https://www.flippedmathe.de)) vorstellt. Er hat mit seinem Konzept "Lernbüro digital – kooperativ" den Deutschen Lehrerpreis 2019 in der Kategorie "Unterricht innovativ" gewonnen.

Digitale Werkzeuge sind zum Umsetzen dieser Methode besonders geeignet. So können zum Beispiel individuelle Erklärvideos eingesetzt oder mit sogenannten Etherpads gemeinsam Dokumente erstellt und bearbeitet werden.

Oft wird die Methode ausschließlich so beschrieben, dass der Input des Unterrichtsstoffs nicht mehr von der Lehrkraft zu Beginn der Stunde gegeben wird, sondern vorab von den Schülerinnen und Schülern als Hausaufgabe vorbereitet werden muss. Wegen der individuellen Voraussetzungen bei Schüle-

# SCOUT DE SCHOOL-

#### **Unterrichtsmaterialien in digitaler und in gedruckter Form**

# **Auszug aus:**

Digitales Lernen in der Förderschule

**Das komplette Material finden Sie hier:**

[School-Scout.de](http://www.school-scout.de/79794-digitales-lernen-in-der-foerderschule)

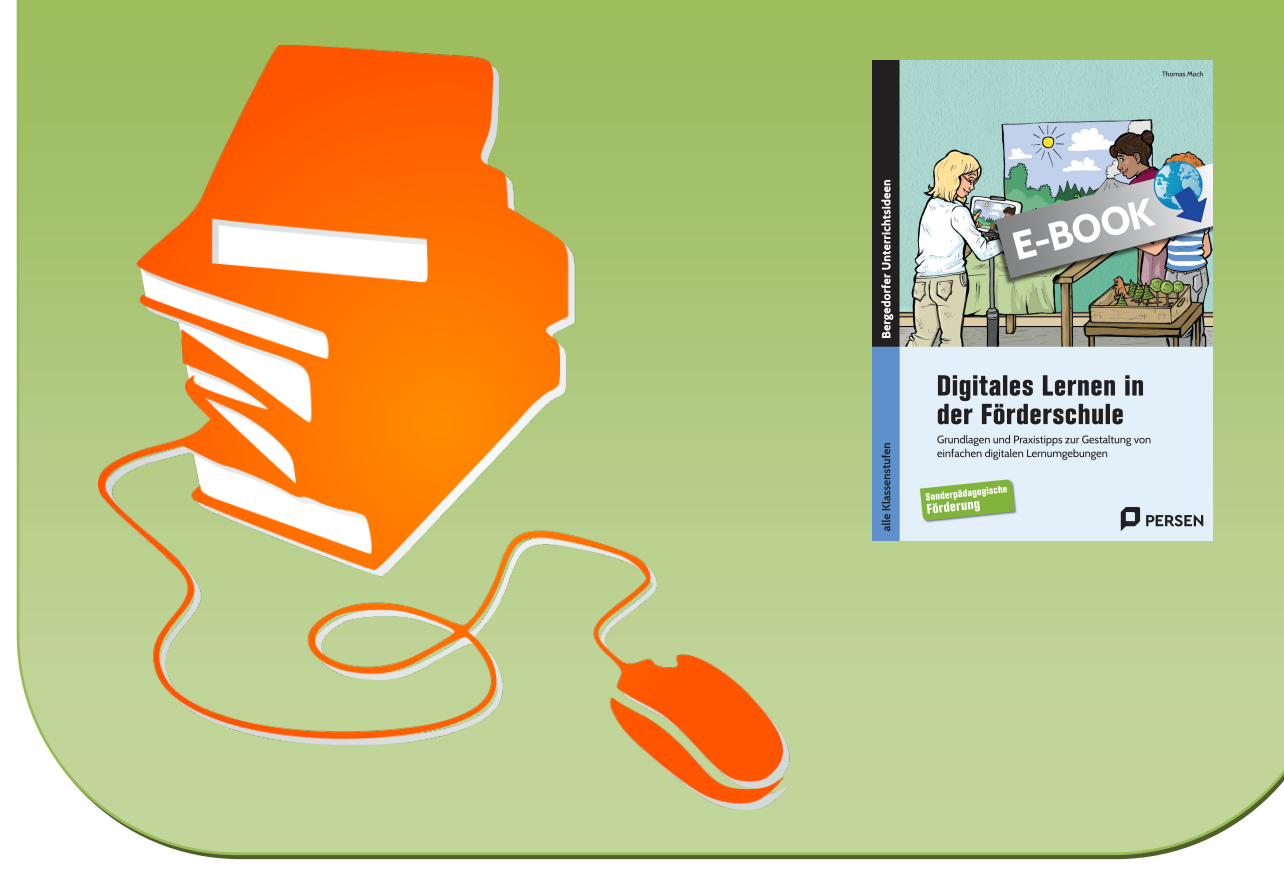

© Copyright school-scout.de / e-learning-academy AG – Urheberrechtshinweis (® erser Material-Vorschau sind Copyright school-scout.de / e-learning-academy AG – Urheberrechtshinweis<br>Iearning-academy AG. Wer diese Vorschause